## **INSTITUTO DE MATEMÁTICA PURA E APLICADA**

# AVALIAÇÃO - **PAPMEM**

26 de janeiro de 2012

Nome: \_\_\_\_\_\_\_\_\_\_\_\_\_\_\_\_\_\_\_\_\_\_\_\_\_\_\_\_\_\_\_\_\_\_\_\_\_\_\_\_\_\_\_\_\_\_\_\_\_\_\_\_\_\_\_\_\_\_\_\_\_

**Questão 1** (valor: 2,0) Verifique se o número  $x = \sqrt{7 + \sqrt{24}} - \sqrt{7 - \sqrt{24}}$  é racional ou irracional.

**Questão 2** (valor: 2,0) A função quadrática  $f \in \text{tal}$  que  $f(1) = 1$ ,  $f(2) = 8$  e  $f(3) = 27$ . Determine  $f(4)$ .

**Questão 3** (valor: 2,0) Seja  $f: \mathbb{R} \to \mathbb{R}$  definida por  $f(x) = m\hat{a}x\{2x + 5, (x + 1)^2\}$ , ou seja, para cada x real,  $f(x)$ é o maior entre os números  $2x + 5$  e  $(x + 1)^2$ . Determine a imagem de *f*.

**Questão 4** (valor: 2,0) Dado  $a > 1$ , mostre que existe um número real  $x$  tal que  $a^x$  é maior do que um milhão.

## **Questão 5** (valor: 2,0)

Seja *X* o conjunto dos números naturais diferentes de 10. Obtenha uma função bijetiva  $f: \mathbb{N} \to X$ .

## **INSTITUTO DE MATEMÁTICA PURA E APLICADA**

### SOLUÇÕES - AVALIAÇÃO - PAPMEM

26 de janeiro de 2012

#### **Questão 1**

 $\acute{E}$  claro que  $x > 0$ .  $x^2 = 7 + 7 - 2\sqrt{(7 + \sqrt{24})(7 - \sqrt{24})} = 14 - 2\sqrt{25} = 4.$ Logo,  $x = 2$  (racional).

#### **Questão 2**

Seja  $f(x) = ax^2 + bx + c$ . Substituindo os dados temos:  $a + b + c = 1$  $4a + 2b + c = 8$  $9a + 3b + c = 27$ Resolvendo, encontramos  $a = 6$ ,  $b = -11$  e  $c = 6$ . Assim,  $f(x) = 6x^2 - 11x + 6$  e  $f(4) = 58$ .

### **Questão 3**

Determinamos os pontos comuns entre os gráficos de  $y = 2x + 5$  e  $y = (x - 1)^2$ .  $x^2 + 2x + 1 = 2x + 5 \implies x = \pm 2$ . Os pontos comuns são (−2, 1) e (2, 9). O gráfico de *f* está ao lado. A imagem de  $f \in \mathfrak{c}$  intervalo  $[1, +\infty)$ .

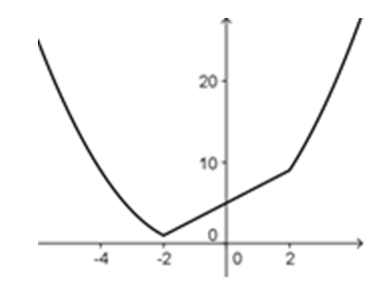

#### **Questão 4**

Temos  $a = 1 + d$ , com  $d > 1$ . Pela desigualdade de Bernoulli (ou pelo binômio de Newton),  $(1 + d)^n > 1 + nd$ . Assim, para termos  $a^n > 10^6$  basta tomar  $n \in \mathbb{N}$  tal que  $1 + nd > 10^6$ , ou seja  $n > (10^6 - 1)/d$ . A resposta é: basta tomar  $n \in \mathbb{N}$  maior do que  $\frac{(10^6-1)}{(a-1)}$ .

#### **Questão 5**

Definição da bijeção  $f: \mathbb{N} \to X$ : Se *n* é um número natural menor do que 10 (isto é,  $n = 1, 2, 3, 4, 5, 6, 7, 8, \text{ou } 9$ ), ponha  $f(n) = n$ . Para  $n \ge 10$ , ponha  $f(n) = n + 1$ . Então  $f: \mathbb{N} \to X$  é uma bijeção.